# Description du modèle sélectionné

La modélisation des systèmes de pompes à chaleur et de leurs interactions avec l'enveloppe du bâtiment est nécessaire pour l'évaluation de leurs consommations d'énergie et de leurs performances saisonnières. Cette modélisation est d'autant plus importante que ces systèmes de production de chaleur sont conçus pour des puissances maximales et qu'ils fonctionnent pour une grande partie du temps bien en dessous de celles-ci, sur des plages de températures parfois favorables à la formation de givre sur l'échangeur extérieur, et lorsque la puissance calorifique délivrée n'est plus suffisante le déclenchement de puissances d'appoint devient nécessaire pour satisfaire les besoins de chauffage lors des périodes les plus froides. L'évaluation des performances saisonnières doit tenir compte de l'ensemble des composants consommateurs d'énergie (compresseur, auxiliaires, appoints) sur l'ensemble du spectre de fonctionnement de la pompe à chaleur (pleine charge, pleine charge plus appoint, charge partielle, avec ou sans givrage).

## 5.1. Modèle de fonctionnement à pleine charge

Le modèle sélectionné est celui développé par Jin et Spitler [JIN2002a], [JIN2002b]. L'objectif de Jin et Spitler était le développement d'un modèle semi-empirique de pompe à chaleur eau-eau pouvant convenir au calcul des consommations d'énergie en utilisant uniquement les données constructeurs habituellement disponibles<sup>44</sup>, nécessitant un minimum de point de fonctionnement, et autorisant l'extrapolation de la modélisation en dehors des seuls points de fonctionnement communiqués par les constructeurs. Les systèmes eau/eau ou eau/air étudiés par Jin et Spitler, étaient à vitesse constante.

Leur méthode de modélisation se déroule en trois étapes:

- Description du comportement des éléments principaux du système à l'aide des lois fondamentales de la thermodynamique;
- Estimation et identification des paramètres caractérisant les éléments principaux à l'aide d'une méthode d'optimisation à variables multiples;
- Utilisation des paramètres optimisés pour la modélisation du système global.

<sup>43</sup> On distingue souvent deux types de modèles: les modèles physiques et les modèles empiriques. Les modèles physiques se basent sur les principes fondamentaux de la thermodynamique et de transferts thermiques, ainsi que la connaissance technique du fonctionnement du système. Les modèles empiriques regroupent les modèles basés sur une approche statistique, consistant entre autre à recaler, à l'aide de régression, un modèle à partir de données expérimentales ou de catalogues constructeurs.

<sup>44</sup> Tableau de points de fonctionnement en régime permanent à pleine charge pour différentes températures de sources: fournissant la puissance calorifique délivrée par la pompe à chaleur, et la puissance absorbée par le compresseur et les auxiliaires.

#### 5.1.1. Description du modèle

La configuration du système de pompe à chaleur est présentée **.** Sa représentation idéale dans le diagramme de Mollier est présentée figure 50.

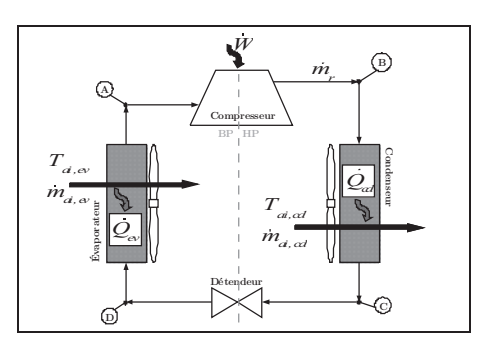

*Figure 49: Éléments principaux d'une pompe à chaleur*

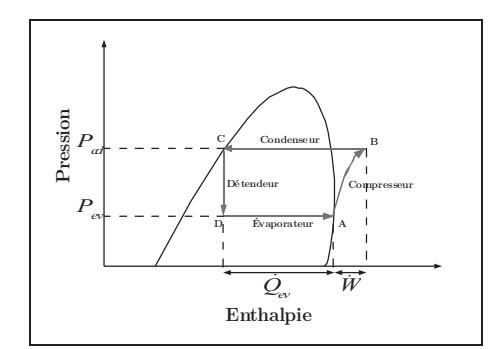

*Figure 50: Représentation du cycle thermodynamique idéal dans le diagramme de Mollier*

Le système est composé d'un compresseur, de deux échangeurs et d'un détendeur. Les autres composants sont négligés compte tenu de leur faible contribution dans l'analyse thermodynamique du système global.

Tout l'enjeu de la modélisation est de se rapprocher au plus près du comportement réel du système (par exemple en prenant en compte la surchauffe entre la sortie de l'évaporateur et l'entrée du compresseur ou encore la chute de pression à travers les clapets d'aspiration ou de refoulement) tout en restant relativement simple pour aboutir à un modèle constitué d'assez peu de paramètres pour pouvoir les estimer à l'aide d'une méthode d'optimisation.

Les figure 51 et 52 illustrent le cycle thermodynamique proposé dans ce modèle.

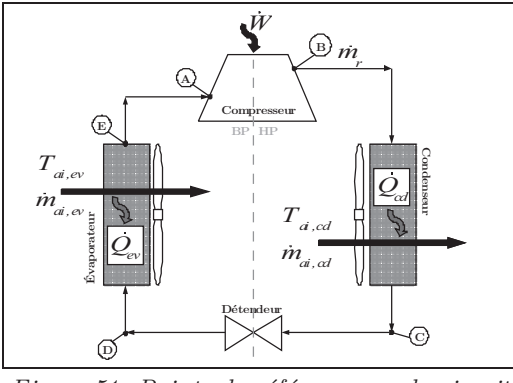

*Figure 51: Points de référence sur le circuit*

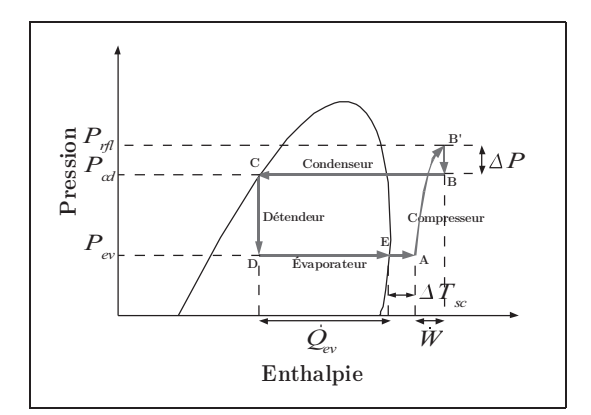

*de la pompe à chaleur Figure 52: Représentation du cycle thermodynamique retenu pour le modèle dans le diagramme de Mollier*

En faisant l'hypothèse qu'une détente isenthalpe se produit dans le détendeur et qu'aucun autre échange de chaleur que ceux ayant lieu au niveau des échangeurs ne se déroule entre le système et son environnement, l'application de la première loi de la thermodynamique permet décrire la relation suivante:

$$
\dot{Q}_{cd} = \dot{Q}_{ev} + \dot{W} \tag{43}
$$

Avec:

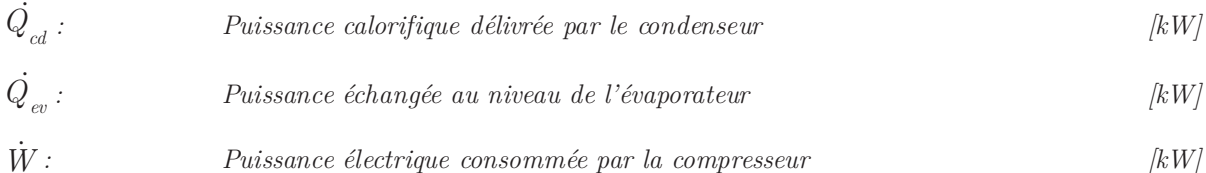

L'équation 31 ne tient pas compte des pertes de chaleur à travers le corps du compresseur. Bien que cette hypothèse ne reflète pas la réalité, elle reste acceptable compte tenu de la précision des données constructeurs, qui négligent ces pertes dans les performances communiquées.

Dans le cas des pompes à chaleur air-air, les puissances électriques absorbées communiquées par les constructeurs comprennent à la fois celle du moteur du compresseur, et chacun des ventilateurs. Selon les données constructeurs disponibles, il conviendra de se ramener aux consommations du compresseur seul.

#### 5.1.1.1. Modélisation du compresseur

Dans le cas d'un compresseur rotatif, le modèle du compresseur est caractérisé par quatre paramètres<sup> $\epsilon$ </sup>:

- Le volume balayé;
- La chute de pression à travers le clapet de refoulement;
- La part des pertes électromécaniques du compresseur;
- Le rendement électromécanique du compresseur.

On suppose qu'un cycle de compression de vapeur idéal se déroule à l'intérieur de la chambre de compression. Cela signifie que le cycle peut se décomposer en quatre étapes:

- Une aspiration isobare des vapeurs de réfrigérant à l'intérieur de la chambre de compression;
- Une compression isentropique des vapeurs de réfrigérant. On considère une compression réversible (toutes les irréversibilités sont négligées: frottements, échanges de chaleur, etc);
- Un refoulement isobare des vapeurs comprimées;

<sup>45</sup> Dans le cas d'un compresseur à piston, le nombre de paramètres le caractérisant est de six.

Une détente isentropique des vapeurs de réfrigérant occupant l'espace mort.

Les performances d'un compresseur volumétrique se caractérisent par trois rendements principaux:

- le rendement volumétrique
- le rendement isentropique
- le rendement global

On définit le rendement volumétrique du compresseur comme étant le rapport entre le débit volume réellement aspiré par le compresseur et le débit volume théorique qu'aspirerait un compresseur parfait sans espace mort.

$$
\eta_{vol} = \frac{volume \, as \, \text{pr\'e}}{volume \, balay \, \text{\'e}} \qquad \Rightarrow \qquad \eta_{vol} = \frac{\dot{m}_r \cdot \mathcal{V}_{asp}}{\dot{V}_b} \tag{44}
$$

D'autres modèles plus complexes sont disponibles dans la littérature, mais inadaptés à l'estimation de paramètres par optimisation car nécessitant trop grand nombre de paramètres.

Jin et Spitler proposent l'adaptation du modèle de compresseur à piston de Bourdouxhe en un modèle de compresseur rotatif.

Le modèle de compresseur à piston de Bourdouxhe [BOUR1994] exprime le débit massique de réfrigérant en fonction du taux de compression et du taux de volume mort, compte tenu du phénomène de ré-expansion du réfrigérant sous forme de vapeur dans le volume mort.

$$
\dot{m}_r = \frac{PD}{\nu_{\rm asp}} \left[ 1 + C - C \cdot \left( \frac{P_{\eta l}}{P_{\rm asp}} \right)^{1/\gamma} \right]
$$
\n(45)

Avec:

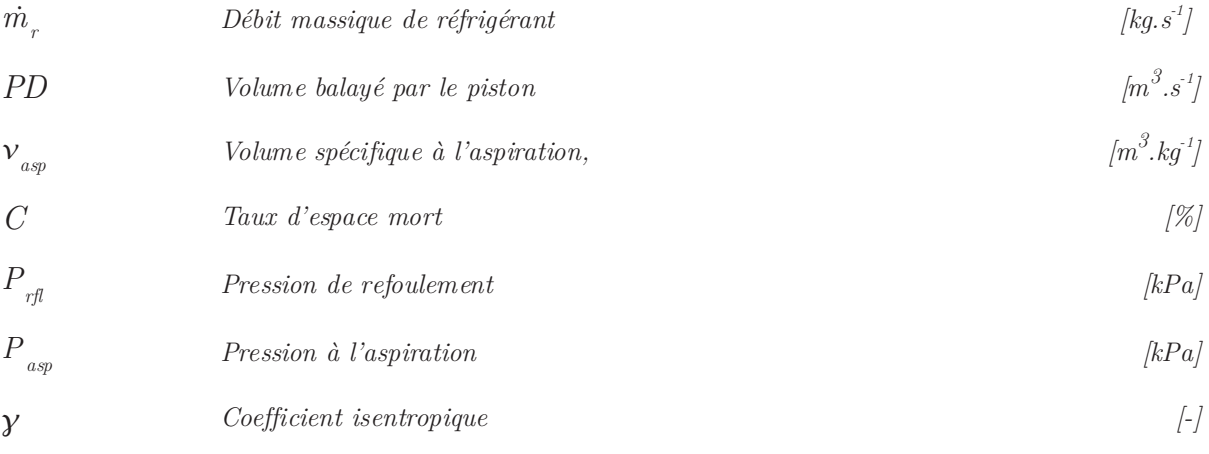

L'intégration des pressions d'aspiration et de refoulement dans le calcul du débit massique de fluide frigorigène est important, et a une grande influence sur le calcul de sa valeur. Ces deux pressions sont différentes des pressions d'évaporation et de condensation compte tenu du passage du fluide au travers des clapets d'aspiration et de refoulement. Selon les travaux de Popovic et Shapiro [POPO1995], la prise en compte de la chute de pression dans ces clapets aboutit à une meilleure prédiction du comportement du compresseur à piston.

Dans le cas d'un compresseur rotatif, le volume balayé ne s'exprime pas de la même façon que pour un compresseur à piston. Compte tenu de sa géométrie, le volume balayé peut s'écrire:

$$
\dot{V}_b = \pi \cdot H \cdot \frac{\left(A^2 - B^2\right)}{4} \tag{46}
$$

Avec :

*V b Volume balayé par le piston rotatif [m<sup>3</sup>*  $\cdot s^{-1}$ *] H Hauteur de piston rotatif [m] A Diamètre du cylindre*  $[m]$ *B Diamètre du piston rotatif [m]*

L'expression du travail théorique fourni par une compression isentropique peut s'exprimer de la façon suivante:

$$
\dot{W}_t = \frac{\mathcal{Y}}{\mathcal{Y} - 1} \dot{m}_r \cdot P_{\text{asp}} \cdot \mathcal{V}_{\text{aps}} \left[ \left( \frac{P_{\text{rfl}}}{P_{\text{asp}}} \right)^{\frac{\mathcal{Y} - 1}{\mathcal{Y}}} - 1 \right]
$$
\n(47)

Avec :

 $\mathcal{V}$ 

*P asp*

$$
\dot{W}_t
$$
 *Travail théorique fourni par le compresseur* [kW]

$$
\dot{m}_r \qquad \qquad Volume\ massique\ de\ réfrigérant \qquad \qquad [kg.m^3]
$$

$$
log \space \hspace{1.5in} (m^3 \cdot kg^1)
$$
   
 
$$
log \space \hspace{1.5in} (m^3 \cdot kg^1)
$$

$$
Pression \ \dot{a} \ l'aspiration \tag{kPa}
$$

$$
P_{\text{refl}} \qquad \qquad \text{Pression de refoulement} \qquad \qquad [kPa]
$$

Dans le cas d'un compresseur rotatif, seule est prise en compte la chute de pression à travers le clapet de refoulement. On fait l'hypothèse que la pression d'évaporation est égale à la pression à l'aspiration puisque le compresseur rotatif n'est pas équipé de clapet d'aspiration.

Cela permet d'écrire les deux égalités suivantes respectivement à l'aspiration et au refoulement du compresseur:

$$
P_{\text{ap}} = P_{\text{ev}} \tag{48}
$$

Avec :

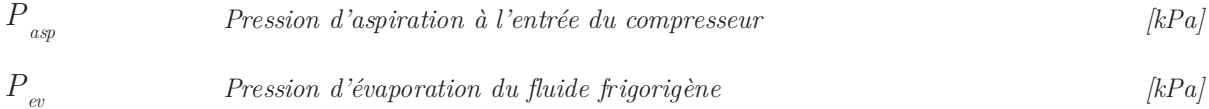

$$
P_{\eta\eta} = P_{cd} + \Delta P \tag{49}
$$

Avec :

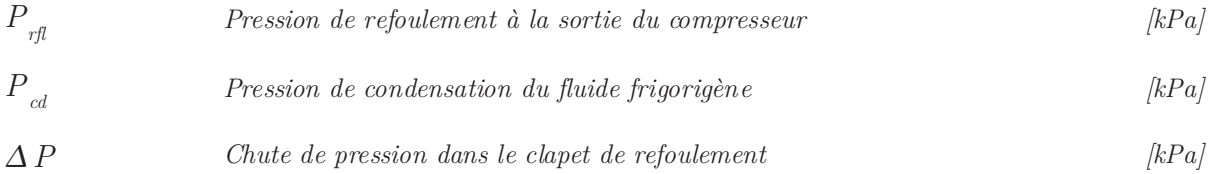

La représentation du cycle thermodynamique au sein du compresseur dans le diagramme de Clapeyron est donné figure 53 .

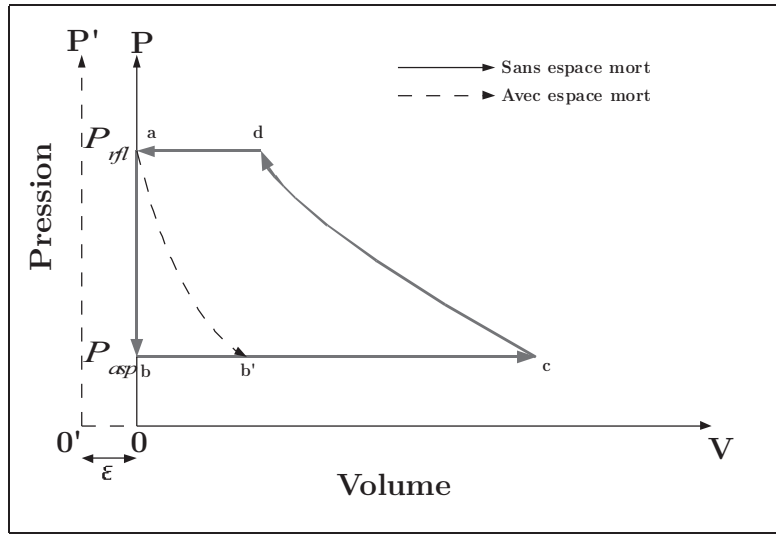

*Figure 53: Cycle thermodynamique dans le compresseur rotatif*

Pour prendre en compte le rendement électrique et mécanique du compresseur, une modélisation linéaire est adoptée. La puissance absorbée par le compresseur est calculée à l'aide de l'équation suivante:

$$
\dot{W} = \frac{\dot{W}_t}{\eta} + \dot{W}_{loss} \tag{50}
$$

Avec :

*W Puissance absorbée par le compresseur [kW]*

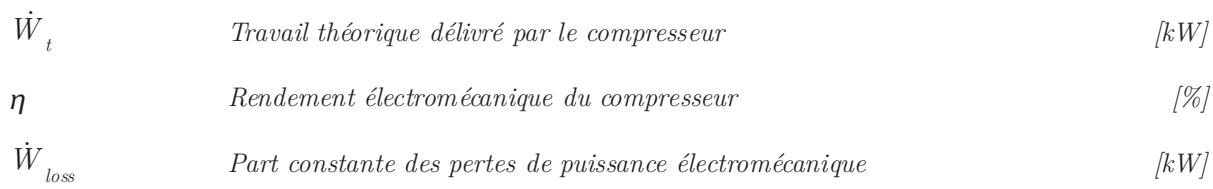

#### 5.1.2. Modélisation des échangeurs

Les modèles d'échangeurs sont basés sur la connaissance du comportement théorique des échangeurs à contre-courant. L'hypothèse est faite qu'aucune chute de pression n'a lieu au travers de l'échangeur, et que par conséquent le fluide frigorigène dispose d'une température constante de changement d'état.

L'efficacité de l'échangeur s'écrit:

$$
\varepsilon = 1 - e^{-NUT} \tag{51}
$$

Où:

$$
NUT = \frac{UA}{\dot{m}_a \cdot C_{pa}}\tag{52}
$$

Avec :

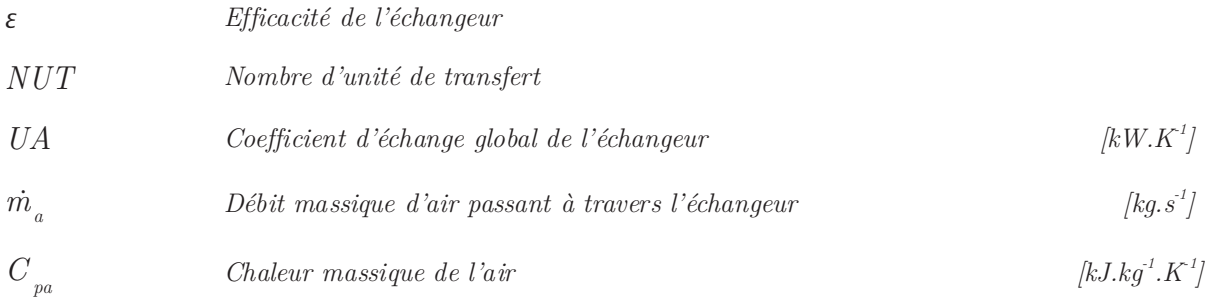

L'hypothèse d'un coefficient d'échange global UA constant le long de la surface de l'échangeur n'est pas physiquement correcte, mais reste une approximation assez raisonnable d'après les travaux de Jin et Spitler [JIN2002a].

De plus, le modèle néglige les effets de surchauffe et de sous-refroidissement dans les échangeurs. Dans le cas de l'évaporateur, la surchauffe est négligée, ce qui induit dans le calcul, une sous-estimation des échanges de chaleur. Cependant, cette erreur est vraisemblablement compensée par une estimation à la baisse du coefficient de transfert thermique global de l'échangeur.

De même, au niveau du condenseur, les erreurs de calcul dues à la non prise en compte de surchauffe et du sous-refroidissement sont compensées par une estimation à la baisse du coefficient de transfert global.

## 5.1.2.1. Modélisation du détendeur

Le détendeur n'est pas modélisé de façon explicite dans le modèle proposé par Jin et Spitler. Cependant le comportement du détendeur est traduit par une surchauffe à la sortie de l'évaporateur, considérée comme constante et le débit de réfrigérant est déterminé par le modèle de compresseur. Ce type de modélisation est souvent proposé pour la modélisation d'un détendeur thermostatique, qui équipe le plus souvent les pompes à chaleur actuelles.

## 5.1.3. Algorithme et implémentation

## 5.1.3.1. Procédure d'estimation des paramètres

Les paramètres du modèle de pompe à chaleur décris précédemment sont estimées en utilisant les données constructeurs disponibles. Pour chaque point de fonctionnement sont nécessaires:

- La température d'entrée et débit d'air à l'entrée de l'évaporateur
- La température d'entrée et débit d'air à l'entrée du condenseur, ainsi que la puissance calorifique échangée
- La puissance absorbée par le compresseur.

La procédure d'estimation des paramètres consiste à minimiser une fonction «coût» (par exemple la différence entre les résultats fournis par le modèle pour un jeu de paramètres donnés et les données constructeurs) en ajustant par une méthode d'optimisation la valeur de ces paramètres. La méthode d'optimisation utilisée est la méthode de Nelder-Mead [NELD1965] généralisée proposée par [LUER2001], [LUER2004a], [LUER2004b].

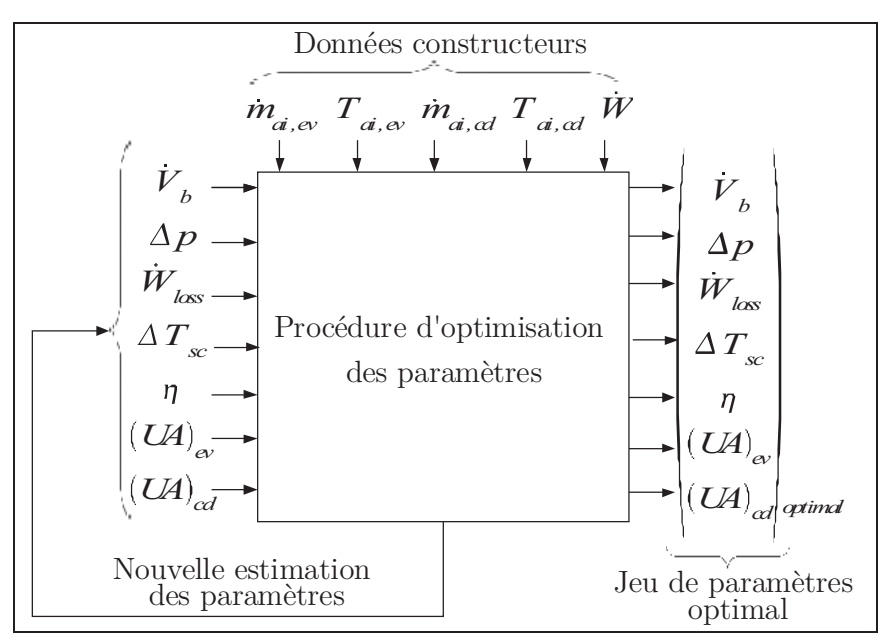

*Figure 54: Schéma simplifié de la procédure d'estimation des paramètres*

Pour un jeu donné de sept paramètres:  $\dot{V}_b$ ,  $\Delta P$ ,  $\dot{W}_{loss}$ ,  $\Delta T_{sc}$ ,  $\eta$ ,  $(UA)_{cd}$ ,  $(UA)_{ev}$  en mode chauffage, la fonction «coût» est calculée de la façon suivante:

#### **a) Calculer l'efficacité du condenseur et de l'évaporateur**

$$
\varepsilon_{ev} = 1 - \exp\left(-\frac{\left(UA\right)_{ev}}{C_{pa} \cdot \dot{m}_{ai,ev}}\right) \tag{53}
$$

Avec:

 *ev Efficacité thermique de l'évaporateur*  $(UA)_{ev}$ *Coefficient de transfert thermique global de l'évaporateur [kW.K-1]*  $\dot{m}$ <sub>*ai*.ev</sub>  $\Delta E$ <sup>*i*</sup> *pebit massique d'air traversant l'évaporateur [kg.s<sup><i>-1*</sup>] *C pa Chaleur massique de l'air traversant l'évaporateur*  $[kJ.kq^1.K^1]$ 

$$
\varepsilon_{cd} = 1 - \exp\left(-\frac{\left(UA\right)_{cd}}{C_{pa} \cdot \dot{m}_{ai,cd}}\right) \tag{54}
$$

Avec:

 $\mathcal{E}_{\mathcal{A}}$ *cd Efficacité thermique du condenseur*   $(UA)_{cd}$  *Coefficient de transfert thermique global du condenseur* [kW.K<sup>*1*</sup>]  $\dot{m}_{_{ai,cd}}$  $\Delta E$ <sup>*l*</sup> *d'air traversant le condenseur* [kg.s<sup>*1*</sup>]

### *C pa Chaleur massique de l'air traversant le condenseur* **[kJ.kg<sup>-1</sup>,k<sup>-1</sup>]**

## **b) Calculer la température de condensation et d'évaporation du réfrigérant dans les échangeurs:**

$$
T_{ev} = T_{ai,ev} - \frac{\dot{Q}_{ev}}{\varepsilon_{ev} \cdot C_{pa} \cdot \dot{m}_{ai,ev}}
$$
\n(55)

Avec :

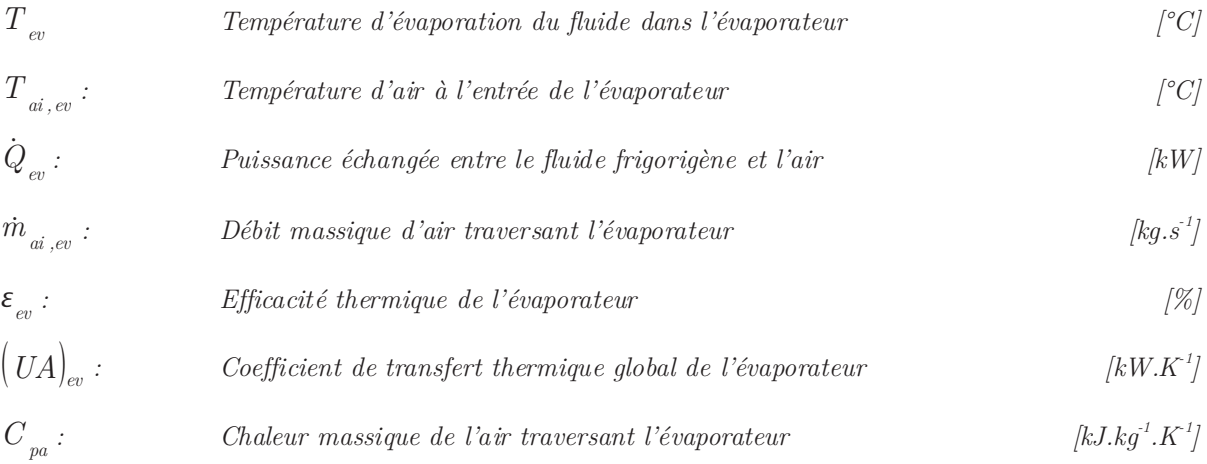

$$
T_{cd} = T_{ai, cd} + \frac{\dot{Q}_{cd}}{\varepsilon_{cd} \cdot C_{pa} \cdot \dot{m}_{ai, cd}}
$$
(56)

Avec :

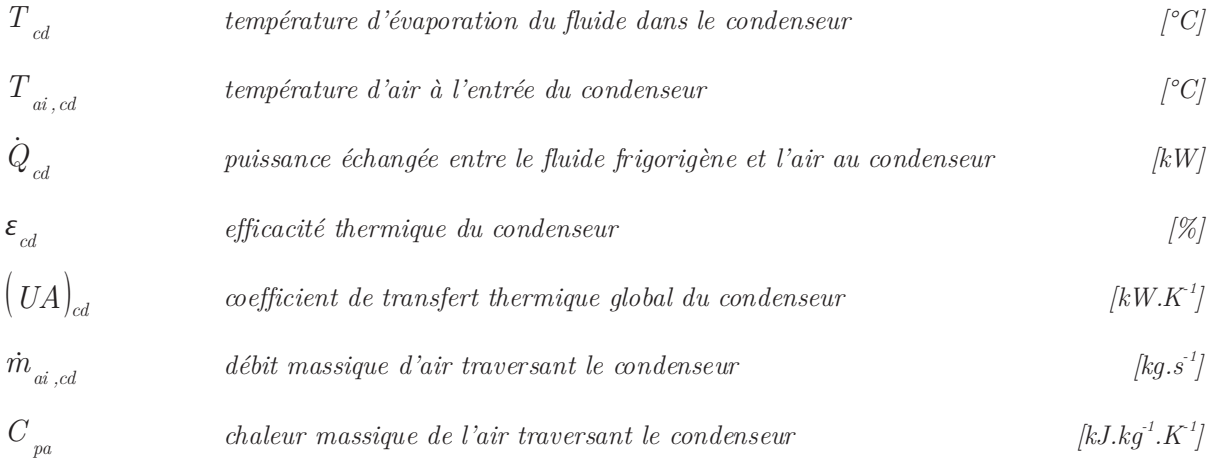

#### **c) Calcul de la pression et de l'enthalpie**

Une fois les températures de condensation et d'évaporation connues, les pressions et les enthalpies correspondantes sont calculées à l'aide des caractéristiques physiques du réfrigérant (état liquide et vapeur saturée) avec REFPROP7<sup>46</sup>.

<sup>46</sup> Logiciel de calcul des propriétés de réfrigérant développé par le «National Institute of Standards and Technology» (NIST)

#### **d) État du réfrigérant**

Identifier l'état du réfrigérant au niveau de l'entrée d'aspiration en ajoutant la surchauffe. Là encore les propriétés du fluide sont calculées avec REFPROP7

$$
T_{i,\,comp} = T_{ev} + \Delta T_{sc} \tag{57}
$$

Avec :

| $T_{i, comp}$   | température du fluide à l'entrée de l'aspiration du compresseur        | °C |
|-----------------|------------------------------------------------------------------------|----|
| $T_{ev}$        | température d'évaporation du fluide dans l'évaporateur                 | °C |
| $\Delta T_{sc}$ | surchauffe entre la sortie de l'évaporateur et l'entrée du compresseur | °C |

### **e) Identifier les pressions du fluide après l'entrée d'aspiration et après le clapet de refoulement :**

Dans le cas d'un compresseur rotatif, l'hypothèse est faite qu'il n'y a aucune perte de pression au niveau de l'aspiration. Ainsi:

$$
P_{\text{asp}} = P_{\text{ev}} \tag{58}
$$

Avec :

$$
P_{\text{asp}} \qquad \qquad \text{Pression d'aspiration au compresseur} \qquad \qquad [kPa]
$$

$$
P_{ev}
$$
 *Pression d'évaporation du fluide dans l'évaporateur*  $|kPa|$ 

Au niveau du refoulement:

$$
P_{\eta\ell} = P_{\ell d} + \Delta P \tag{59}
$$

Avec :

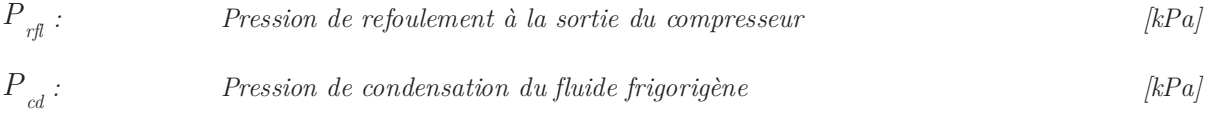

#### $\Delta P$  *: Chute de pression dans le clapet de refoulement* [kPa]

#### **f) Calcul du débit massique**

Calculer le débit massique de réfrigérant en utilisant l'équation 45, le travail théorique de compression en utilisant l'équation 47, et la puissance électrique absorbée par le compresseur en utilisant l'équation 50.

**g) Calculer la nouvelle valeur de la puissance échangée au niveau de l'évaporateur** 

$$
\dot{Q}_{ev} = m_r \cdot \left( h_E - h_C \right) \tag{60}
$$

Avec :

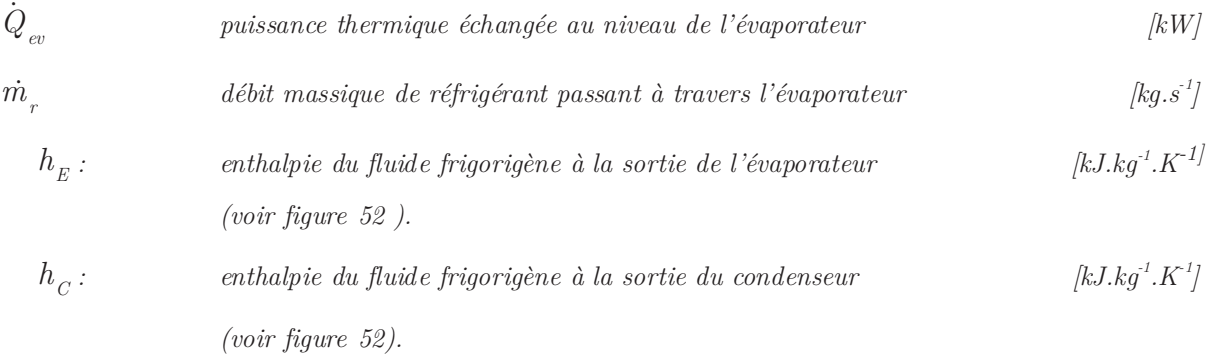

### **h) Déduire la puissance échangée au niveau du condenseur à l'aide de l'équation 31.**

Cette procédure est appliquée pour chaque point de fonctionnement disponible dans le catalogue constructeur. Les résultats du modèle pour un jeu de paramètres donnés sont comparés aux données constructeurs. L'erreur relative entre les données constructeurs et les résultats doivent être minimisé. On cherche donc à optimiser la valeur d'une fonction coût donnée par l'équation 50 correspondant à la somme de racine carré des erreurs relatives au calcul de la puissance absorbée par le compresseur et la puissance calorifique délivrée au niveau du condenseur.

$$
SSE = \sum_{i=1}^{N} \left[ \left( \frac{(\dot{W}_{cat})_i - (\dot{W})_i}{(\dot{W}_{cat})_i} \right)^2 + \left( \frac{(\dot{Q}_{cd, cat})_i - (\dot{Q}_{cd})_i}{(\dot{Q}_{cd, cat})_i} \right)^2 \right]
$$
(61)

Ainsi les paramètres optimaux correspondent à ceux minimisant la fonction objectif précédemment décrite. La recherche des valeurs optimales devient alors un problème d'optimisation à variables multiples. La base de la méthode d'optimisation utilisée est celle proposée par Nelder et Mead. Initialement, cette méthode n'étant qu'une méthode de recherche de minima locaux, appliquée à des variables non bornées, on préfèrera se rapporter à la méthode développé plus récemment par Luersen appelé: «Global Bounded Nelder-Mead (GBNM) method» [LUER2004a], applicable au problème à variables bornées, et permettant la recherche d'un optimum global. Le diagramme de l'algorithme est donné à la figure 55.

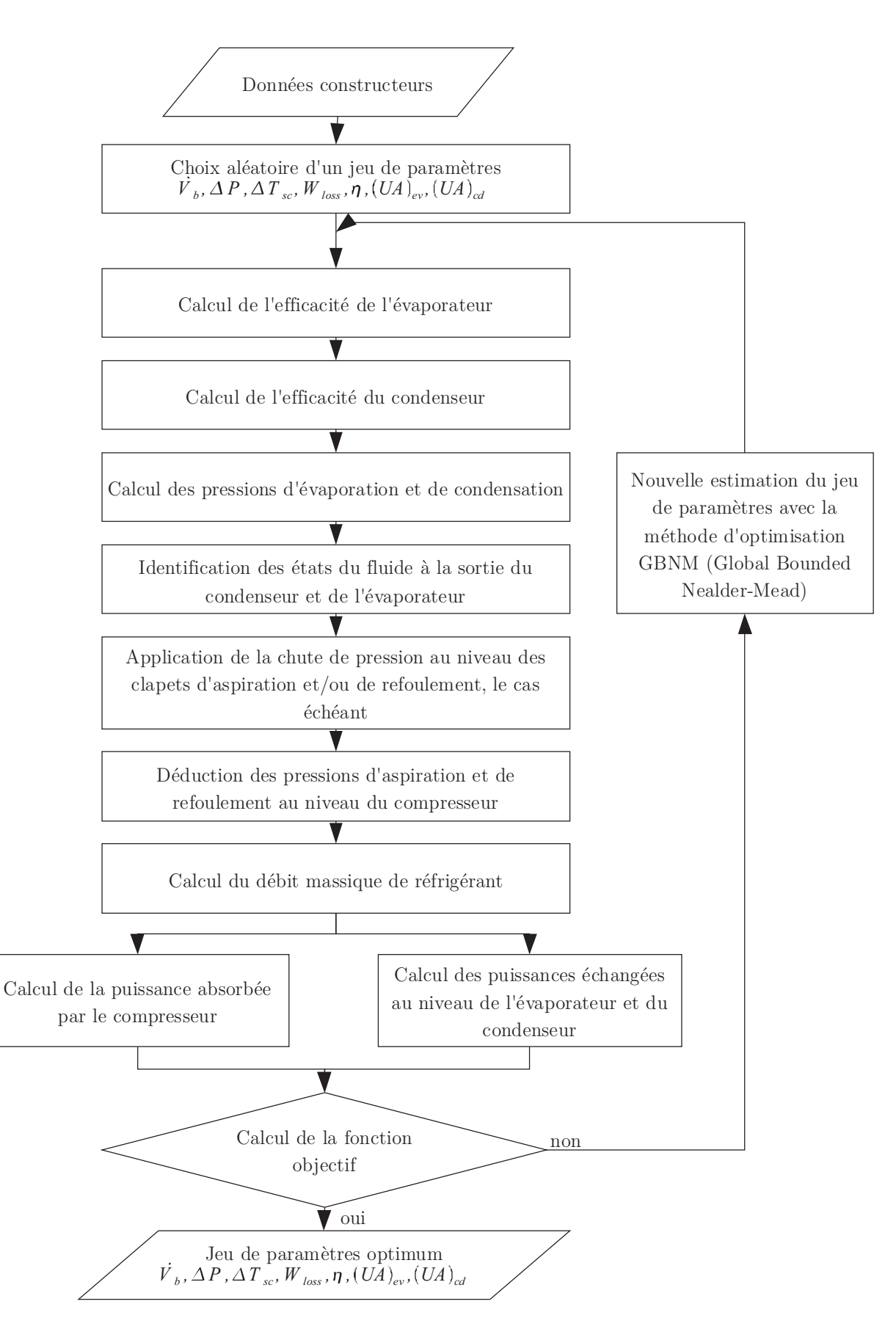

*Figure 55: Algorithme de la méthode d'optimisation des paramètres du modèle*

#### 5.1.4. Méthode d'optimisation des paramètres (Nelder-Mead)

La méthode d'optimisation des paramètres utilisée est l'adaptation de la méthode classique de Nelder-Mead [NELD1965] par Luersen [LUER2001], [LUER2004a], [LUER2004b].

La méthode classique de Nelder-Mead s'applique à des variables sans bornes et à des problèmes sans contraintes, et s'arrête lorsqu'un minimum local est trouvé. Luersen propose une extension de cette méthode, l'adaptant à des problèmes avec contraintes, à variables bornées, et permettant d'aboutir à un optimum global et non local comme la méthode classique. Luersen la nomme: «the Globalized and Bounded Nelder Mead (GBNM) method».

#### 5.1.4.1. Algorithme de Nelder-Mead classique

La méthode de minimisation classique de Nelder-Mead est basée sur la comparaison des valeurs d'une fonction «coût» (ou fonction «objectif») représentée par les (*n+1*) sommets d'un simplexe général, dans un espace à *n* dimension, où *n* est le nombre de variables à optimiser. La position des sommet du simplexe se modifie à travers des opérations de *réflexion*, d'*expansion* et de *contraction*, ou de *rétrécissement* (figure 56), en modifiant le position du sommet ayant la plus grande valeur de la fonction coût par un autre somme de fonction coût plus petite. Le nouveau sommet est alors accepté ou rejeté en fonction de la valeur de sa fonction coût.

Une illustration des modifications opérées sur un simplexe dans le domaine bidimensionnel est présentée figure 56. On note  $f(x_i, y_i)$  la valeur de la fonction coût au sommet *i* du simplexe. Pour toutes les opérations présentées figure 56, on suppose que  $f(x_1, y_1) > f(x_2, y_2) > f(x_3, y_3)$ . Dans cette illustration, le sommet *P<sub>1</sub>*, de coordonnées  $(x_1, y_1)$  dispose de la valeur de la fonction coût la plus élevé. C'est ce sommet qu'on va chercher à modifier pour aboutir à un nouveau sommet dont la valeur de la fonction coût sera meilleure.

Inversement, le sommet  $P_{\beta}$ , de coordonnées  $(x_{3}, y_{3})$  dispose de la valeur de la fonction coût la plus faible, et donc la meilleure. Suivant le résultat de cette modification, le nouveau sommet est accepté ou rejeté en fonction de la valeur de sa fonction coût. Les modifications des sommets proposées par le méthode de Nelder-Mead suivent l'algorithme de la figure.

Dans notre application d'identification des paramètres d'un modèle de machine thermodynamique, on dispose de 7 paramètres à optimiser par rapport à une fonction « coût » qu'on cherche à minimiser.

Pour cela on forme un simplexe comprenant 8 sommets  $(7+1)$ , dont les coordonnées sont fournis par un jeu de 7 paramètres distinct, avec lesquelles on est capable de

calculer la valeur de la fonction « coût » en chacun de ces sommets.

Une fois les valeurs de la fonction coût calculée en chacun de ces sommets, on les trie par ordre croissant, on conserve les n sommets ayant le plus basse fonction coût, puis on modifie la position du sommet ayant la plus haute fonction coût afin de se rapprocher d'un minimum.

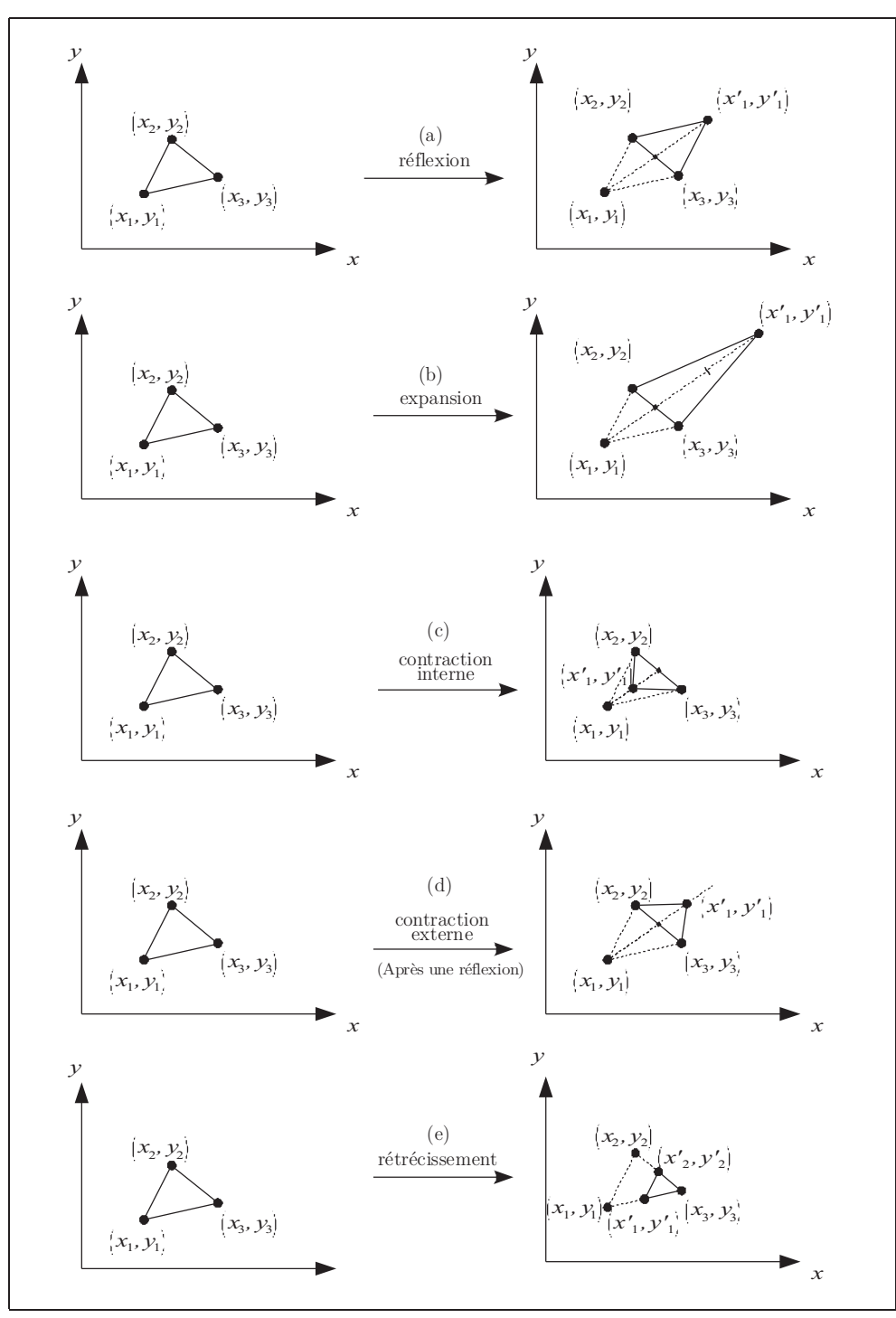

*Figure 56: Transformation du simplexe proposé par la méthode d'optimisation de Nelder-Mead*

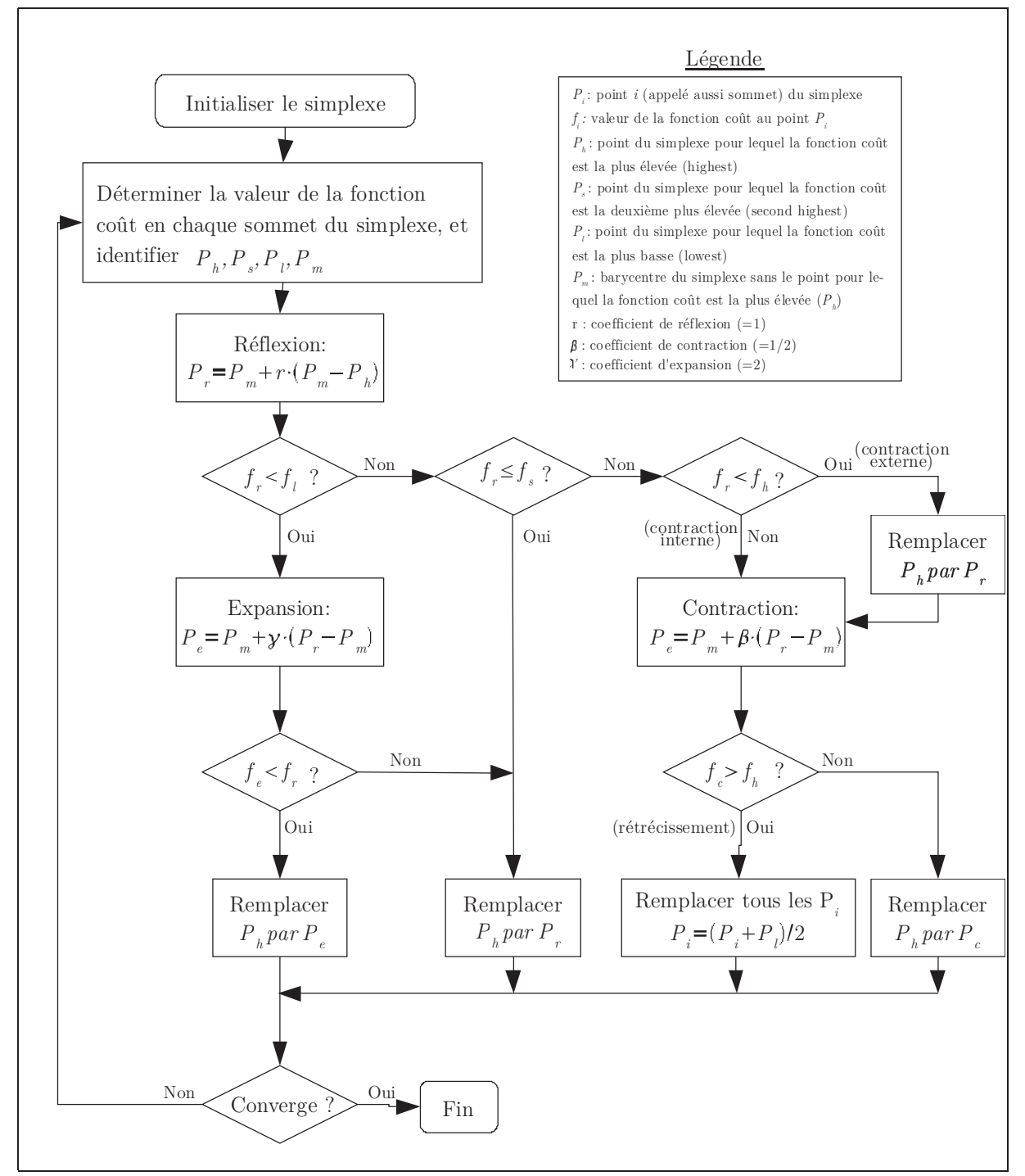

*Figure 57: Algorithme d'optimisation classique de Nelder-Mead*

## 5.1.5. Implémentation et utilisation du modèle

La méthode d'optimisation permet l'identification d'un jeu de paramètres optimal. L'implémentation du modèle reste relativement proche de la méthode d'évaluation des paramètres. En effet, la fonction coût de la méthode d'évaluation des paramètres utilise les puissances calorifiques et absorbées fournies par les constructeurs afin de minimiser l'erreur entre les résultats du modèle et les données constructeurs.

Dans l'implémentation du modèle, les puissances échangées et absorbées sont résolues simultanément par des substitutions successives des puissances échangées au niveau des échangeur, ce qui introduit une boucle itérative qui n'est pas présente dans la méthode d'évaluation des paramètres figure 59.

Le modèle détermine les températures de sorties de chacune des sources, la puissance calorifique délivrée par le condenseur, la puissance absorbée par le compresseur et le COP.

Les entrées/sorties de ce modèle sont comparables à celles d'un modèle simplifié.

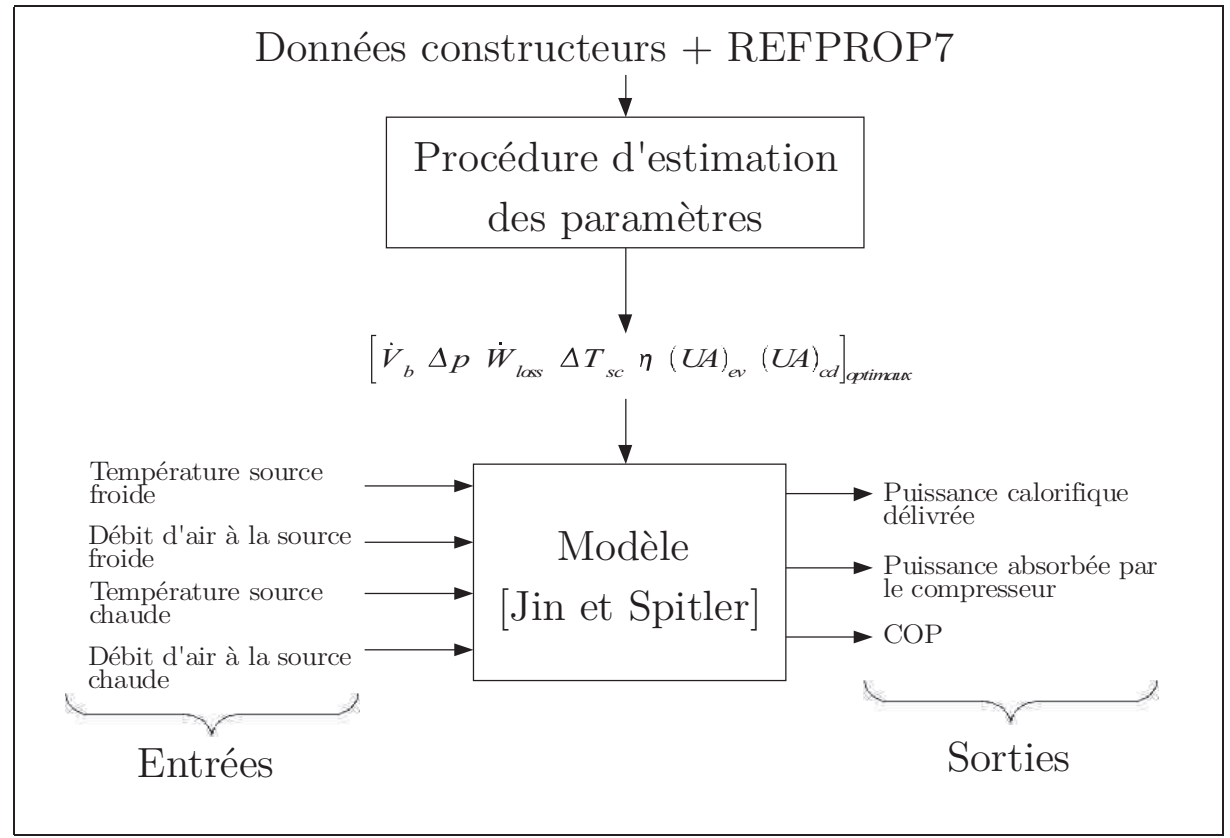

*Figure 58: Entrées/sorties du modèle de Jin et Spitler*

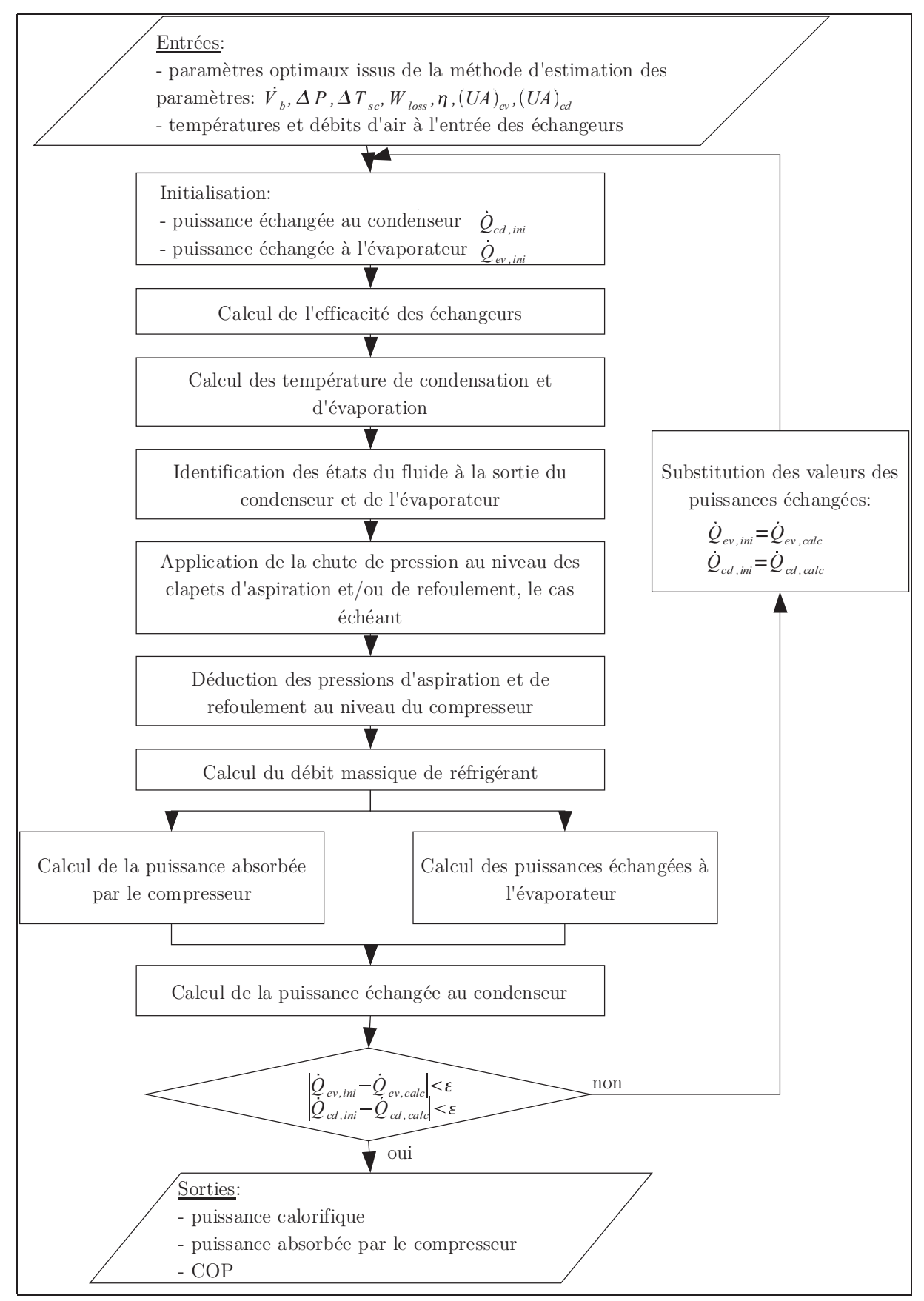

*Figure 59: Algorithme du modèle de pompe à chaleur de Jin et Spitler*

#### 5.1.6. Comparaison des résultats avec les données constructeurs

Les résultats en sortie du modèle son comparées aux données constructeurs d'une pompe à chaleur d'une puissance nominale de 8 kW chaud, avec un coefficient de performance (COP) nominal de 3,46.

Le détail des données fournis par le constructeur est présenté par la suite.

#### **a) Données constructeurs**

La pompe à chaleur étudiées dispose d'une unité intérieure et d'une unité extérieure.

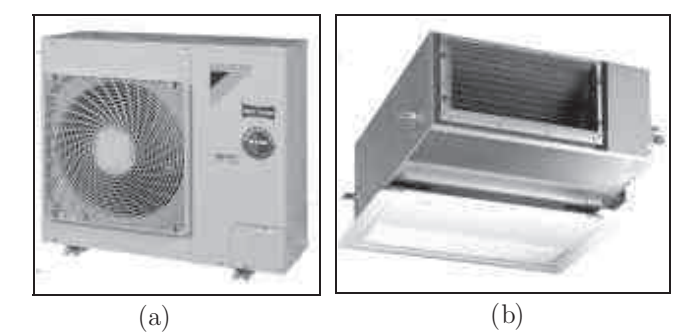

*Figure 60: Unité extérieure (a) et intérieure (b) de la PAC étudiée*

Les données communiquées par le constructeur sont présentées tableau 11.

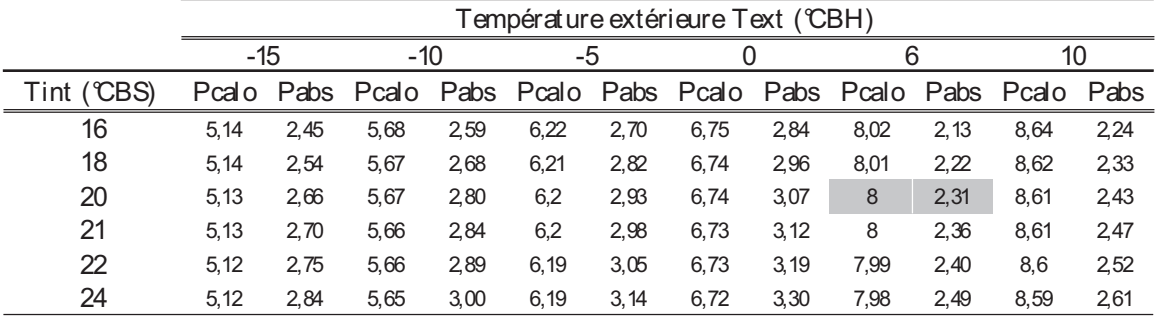

*Tableau 11: Données constructeurs*

Le constructeur indique que les tests de performances sont effectués avec une humidité relative moyenne de l'air extérieur de 85%.

La puissance absorbée intègre à la fois la puissance consommée par le compresseur et celle consommée par le ventilateur de chacune des unités.

Il est important de veiller à se ramener à des données compatibles avec les paramètres du modèle. Par exemple, la puissance absorbée annoncée par le constructeur comprend la puissance du compresseur et des ventilateurs, alors que le modèle nécessite uniquement la puissance consommée par le compresseur. Il faut donc estimer la puissance consommée par les ventilateurs puis la soustraire de la puissance absorbée totale pour se ramener à la puissance absorbée par le compresseur seul (tableau 12). Le détail du calcul de la consommation des ventilateurs est donné en

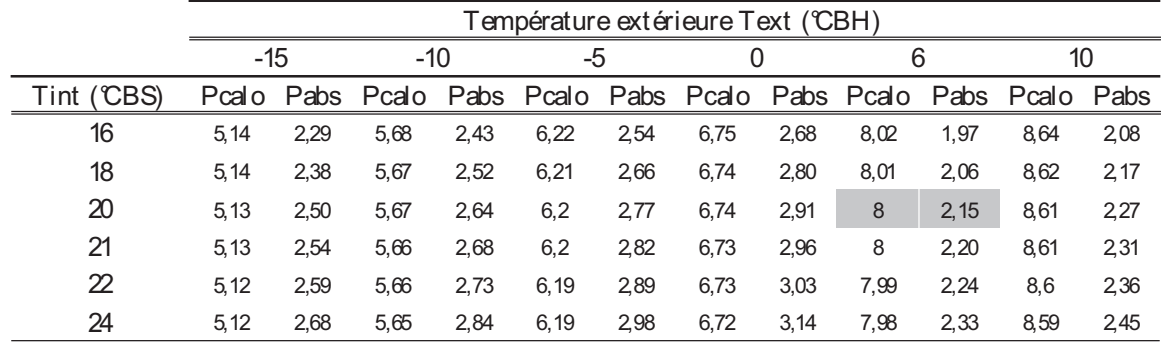

annexe E.

*Tableau 12: Données constructeurs adaptées aux entrées du modèle*

#### **b) Résultats**

Grâce à la méthode d'évaluation des paramètres présentées précédemment, un jeu de paramètres optimal caractérisant le système de pompe à chaleur à pu être trouvé (tableau 13).

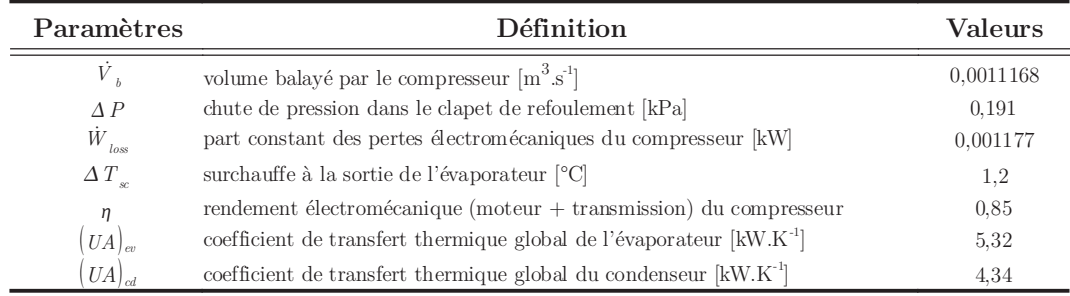

*Tableau 13: Jeu de paramètres optimal caractérisant le système de pompe à chaleur*

Les figures 61 à 63 montrent l'erreur entre les sorties du modèle (puissance calorifique délivrée par la PAC, la puissance absorbée (compresseur + ventilateurs) et le COP) calculés avec les paramètres du tableau 13, et les données constructeurs (tableau 11).

On constate que l'erreur sur le calcul de la puissance calorifique reste inférieure à 10%. En revanche, pour ce qui concerne la puissance absorbée et le coefficient de performance la précision est moins bonne. Pour certains points de fonctionnement, l'erreur s'approche de 20%.

Si on observe l'allure des courbes de performances (figures 64 et 65), on constate qu'elles différent quelque peu. Une des raisons à cela, est l'éventualité que les performances communiquées par les constructeurs ne correspondent uniquement pas au fonctionnement à pleine charge.

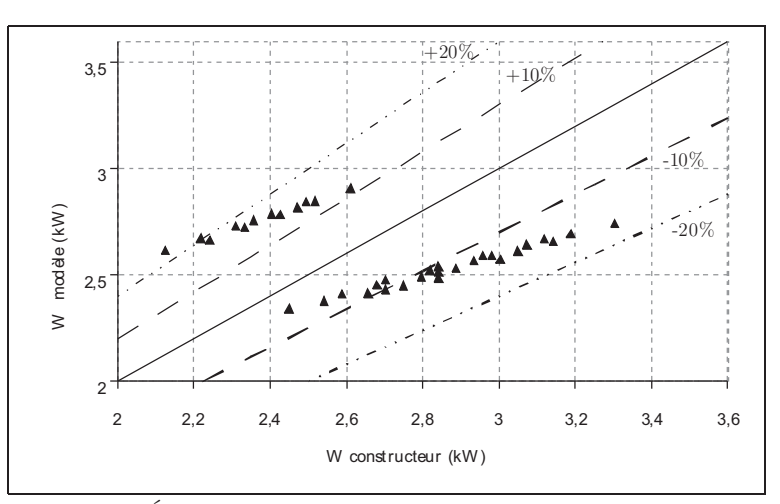

*Figure 61: Écart entre les puissances absorbées par le compresseur du modèle et celles communiquées par les constructeurs.*

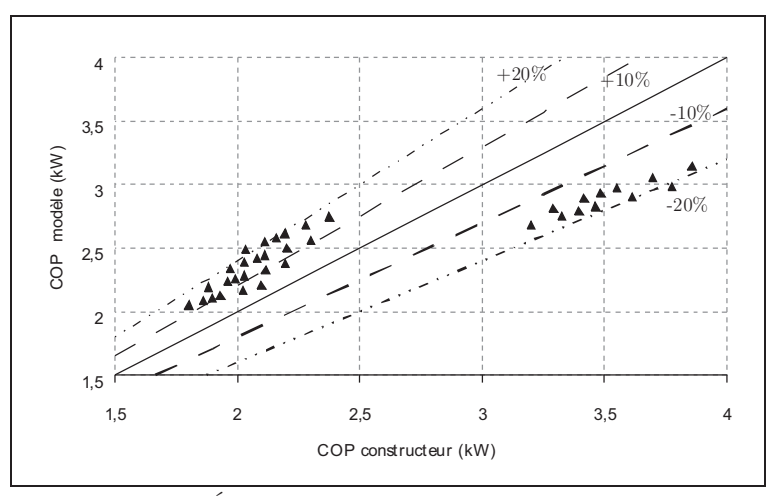

*Figure 62: Écart entre les COP du modèle et les COP constructeurs*

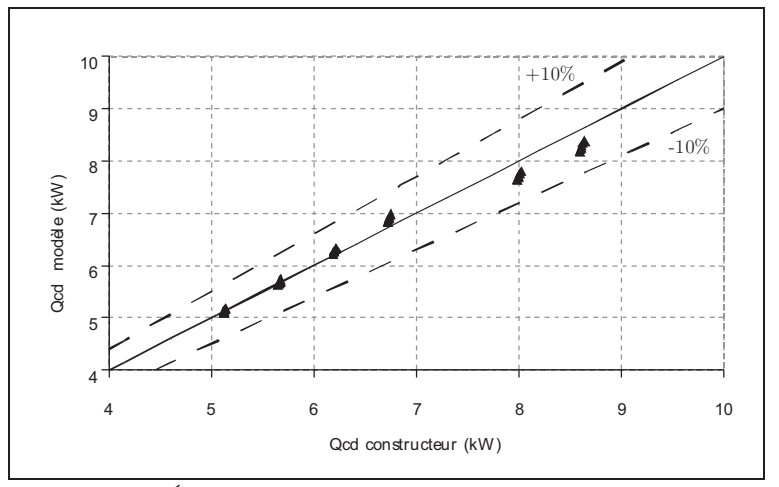

*Figure 63: Écart entre les puissances calorifiques du modèle et celles communiquées par les constructeurs.*

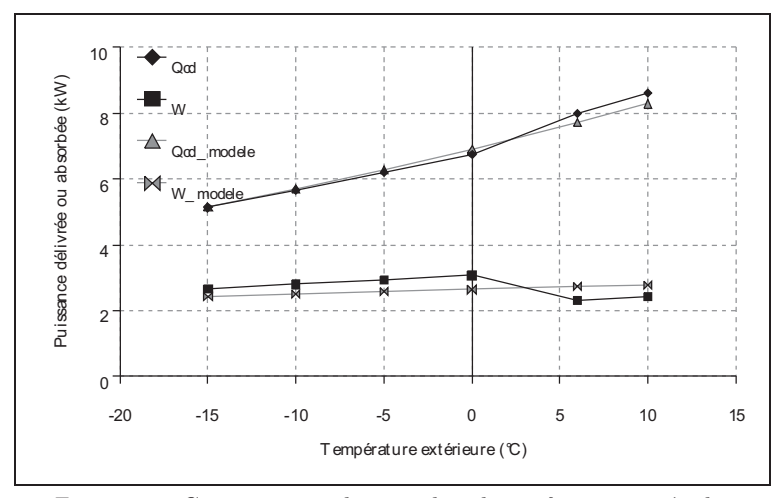

*Figure 64: Comparaison des courbes de performances à pleine charge fournies par les constructeurs et celles obtenues à partir du modèle de Jin et Spitler.*

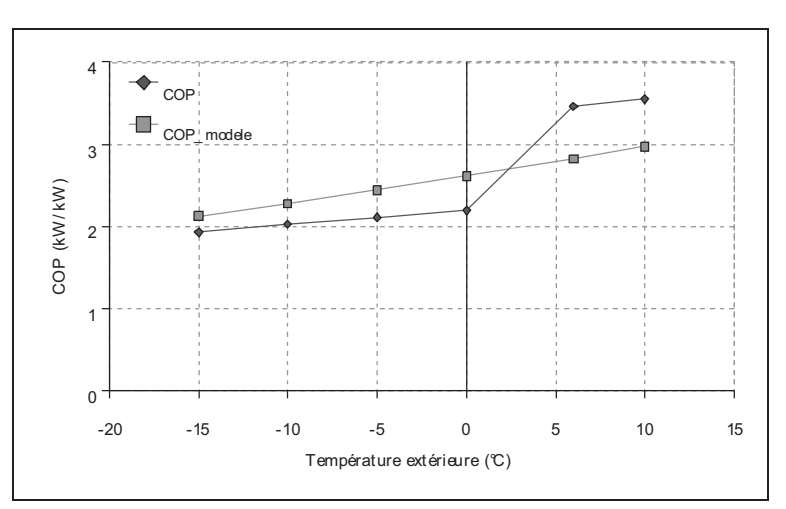

*Figure 65: Comparaison des courbes de performances à pleine charge fournies par les constructeurs et celles obtenues à partir du modèle de Jin et Spitler.*

Les coefficients de détermination et les écarts types du modèle sont donnés tableau 14, pour la puissance calorifique délivrée, la puissance absorbées (compresseur + ventilateur) et le COP.

|               |       | Rappel<br>performance |         |              |
|---------------|-------|-----------------------|---------|--------------|
|               | $R^2$ | Ecart type            | Nominal | constructeur |
| Qcd(kW)       | 0,8   | 0,21                  | 7,72    |              |
| $W$ (kW)      | 0,33  | 0,40                  | 2,73    | 2,31         |
| $COP$ (kW/kW) | 0,2   | 0,47                  | 2,83    | 3,46         |

*Tableau 14: Coefficients de détermination et écarts types*

### 5.1.7. Comparaison avec le DOE/ORNL « Heat pump design model »

Le « Heat Pump Design Model » (HPDM) est un modèle détaillé développé par le laboratoire national d'Oak Ridge (ORNL – Oal Ridge National Laboratory), dédié à la conception des PAC air-air. C'est un modèle physique détaillé qui modélise le comportement en régime permanent de ces systèmes pour leur fonctionnement à pleine charge. Si les données sont suffisantes, le comportement à charge partielle peut également être modélisé. Ce modèle a largement été utilisé au cours de trente dernières années pour la conception des composants internes des systèmes de PAC air-air. De nombreuses études de validation ont démontré la validité de ce modèle..

Ce modèle dispose d'une interface en ligne<sup> $47$ </sup> qui permet le paramétrage de l'ensemble des éléments constituant la PAC. Les auteurs proposent des systèmes types dont l'ensemble des composants sont déjà paramétrés (compresseur, détendeur, échangeurs, ventilateurs).

Il est alors possible de modéliser le comportement de PAC air-air « type » pour différentes températures d'air à l'entrée du condenseur, et à l'entrée de l'évaporateur. Les résultats de la modélisation issus de modèle détaillé HPDM décrit le comportement du système à pleine charge en régime permanent. Ces résultats peuvent servir à paramétrer le modèle de Jin et Spitler.

Un fois paramétré, les résultats fournis par le modèle de Jin et Spitler peuvent être comparés avec ceux du modèle détaillé du laboratoire d'Oak Ridge.

### 5.1.7.1. Caractéristiques des PAC air-air du modèle HPDM

Les auteurs du modèle proposent plusieurs types de PAC air-air par défaut dont les composants internes ont déjà été paramétrés. Les résultats des trois PAC issues du modèle HPDM ont été comparés à ceux du modèle de Jin et Spitler. Les principales caractéristiques des trois systèmes sont présentés tableau 15.

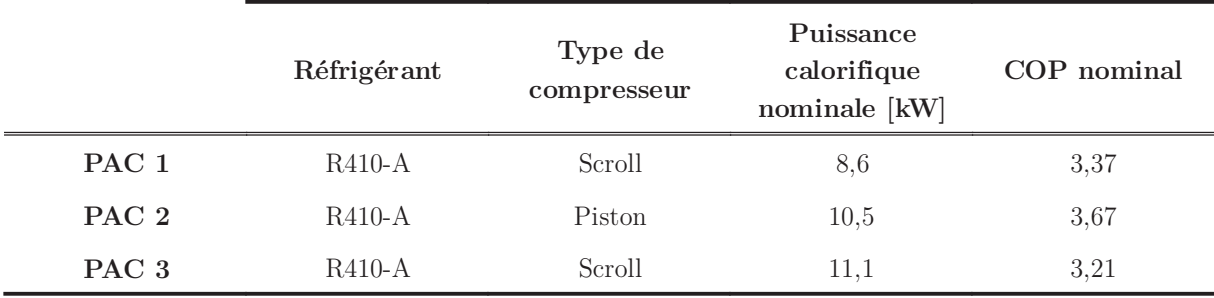

*Tableau 15: Caractéristiques des PAC air-air par défaut du modèle de HPDM*

Chacun des systèmes est modélisé avec le modèle HPDM en vue d'établir des tableaux de puissances calorifique et de puissance absorbée par le compresseur,

<sup>47</sup> http://www.ornl.gov/~wlj/hpdm/MarkVI.shtml

représentative de comportement des systèmes pour des plages de température allant de 16°C à 24°C pour la température intérieure, et de -15°C à 18°C pour la température extérieure. Ces tableaux sont équivalents à ceux communiqués par les constructeurs. Pour chaque systèmes 49 points de fonctionnement sont alors disponibles. Les tableaux 16 et 17 présente les tableaux de puissances calorifiques et de puissances absorbées par le compresseur issues des résultats du modèles HPDM.

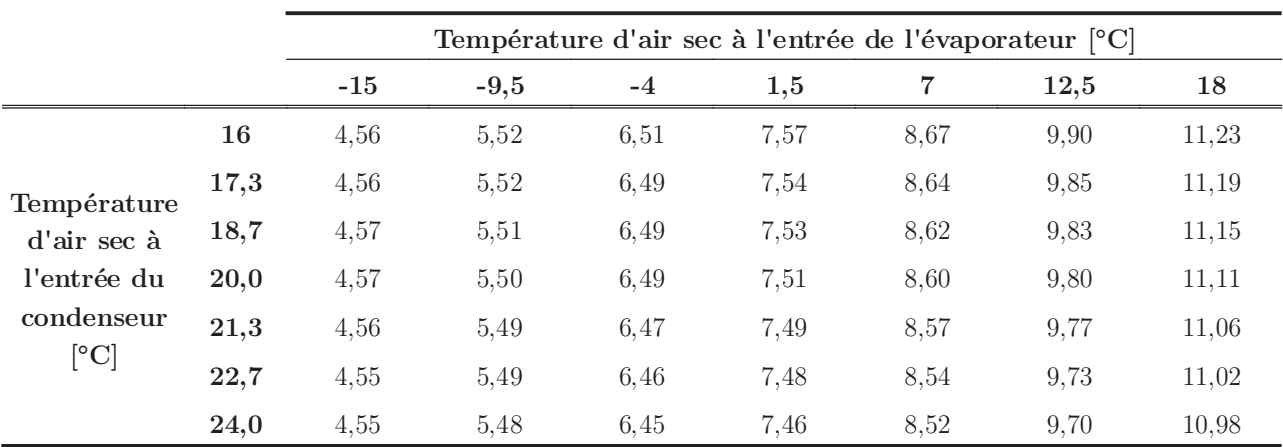

*Tableau 16: Puissance calorifique à pleine charge en régime permanent de la PAC 1 [kW]*

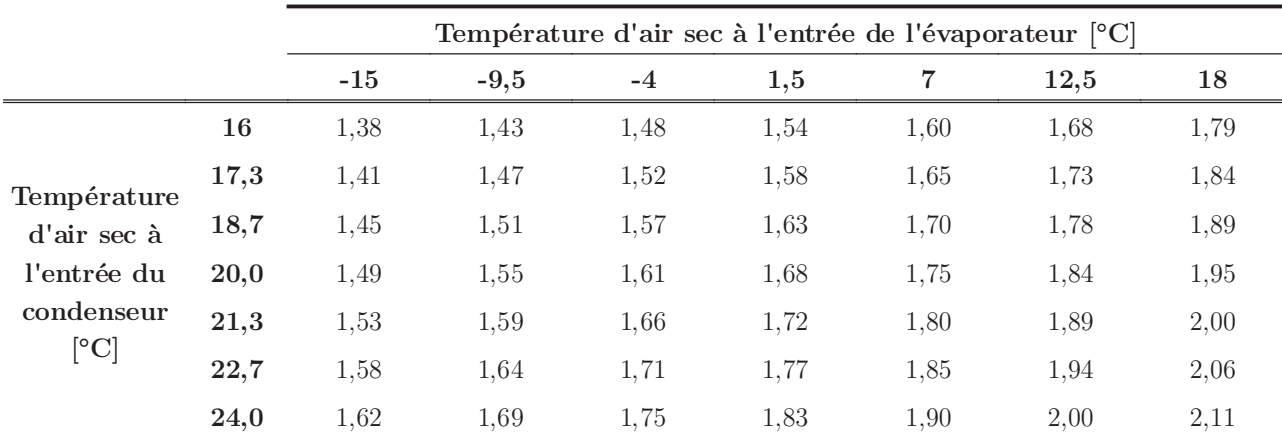

*Tableau 17: Puissance absorbée par le compresseur seul à pleine charge en régime permanent de la PAC 1 [kW]*

Ces tableaux de puissance à pleine charge en régime permanent peuvent alors servir au paramétrage du modèle de Jin et Spitler. Une fois paramétré, les modélisations sont lancées en vue de comparer les résultats des puissances calorifiques, de la puissance absorbée et du COP du modèle de Jin et Spitler et de l'ORNL.

*Chapitre 2 – Modélisation des pompes à chaleur air-air*

|                  | <i>PD</i>      |          | $\Delta P$ | $\Delta T_{sh}$      | $W_{loss}$                | $\eta_{\textit{comp}}$ | $UA_{ev}$ | $UA_{cd}$                                           |
|------------------|----------------|----------|------------|----------------------|---------------------------|------------------------|-----------|-----------------------------------------------------|
|                  | $[m^3.s^{-1}]$ | $[\%]$   | [kPa]      | $\lceil$ °C $\rceil$ | $\lceil \text{kW} \rceil$ | [%]                    |           | $\rm [W.m^{^2}\!.K^{^{1}}] \,[W.m^{^2}\!.K^{^{1}}]$ |
| PAC <sub>1</sub> | 0.00146        | 7,8%     | 0,00071    | 0,63911              | 0.32                      | 78%                    | 1.61      | 1,47                                                |
| PAC <sub>2</sub> | 0.00176        | $10.0\%$ | 0,04853    | 1.48225              | 0.90                      | 93\%                   | 2.20      | 7.99                                                |
| PAC <sub>3</sub> | 0,00165        | $10,0\%$ | 0,00304    | 5,19475              | 1.39                      | 95%                    | 5.95      | 8.07                                                |

*Tableau 18: Paramètres du modèle de Jin et Spitler pour chacune de PAC par défaut du modèle de l'ORNL*

La comparaison des résultats du modèle HPDM et de Jin et Sptiler pour la PAC 1 sont présentés par la suite. On constate que les écarts entre les deux modèles pour le calcul de la puissance calorifique (figures 68 et 69), de la puissance absorbée au compresseur (figure 66 et 67) et de l'indice de performance (figure 70 et 71) sont inférieurs à 10%.

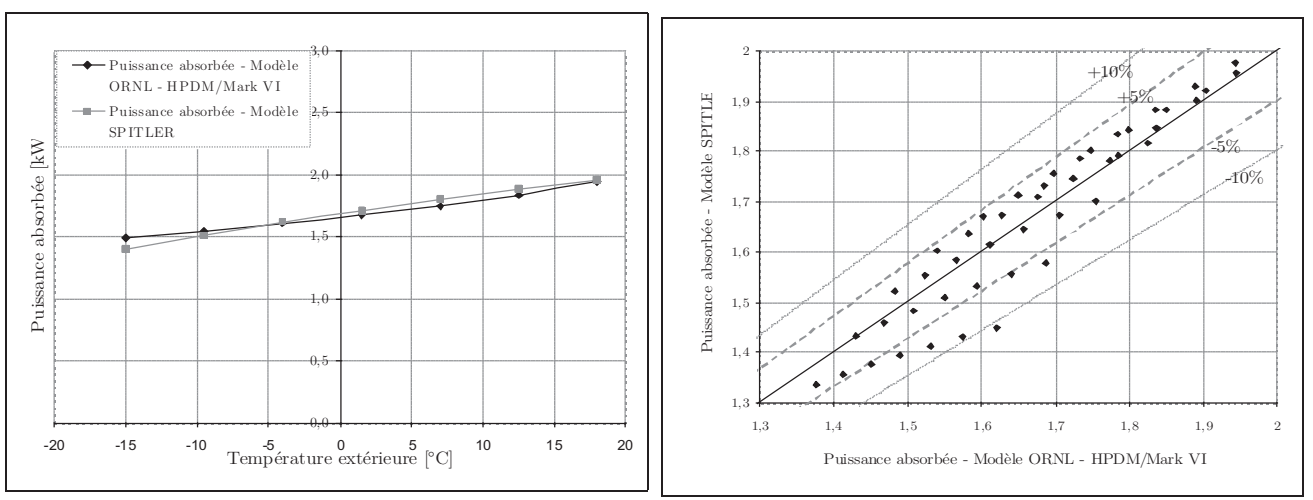

*Figure 66: Puissance absorbée par le compresseur en fonction de la température extérieure pour une température intérieure de 20°C*

*Figure 67: Écart entre les résultats de la puissance absorbée du modèle HPDM et celui de SPITLER*

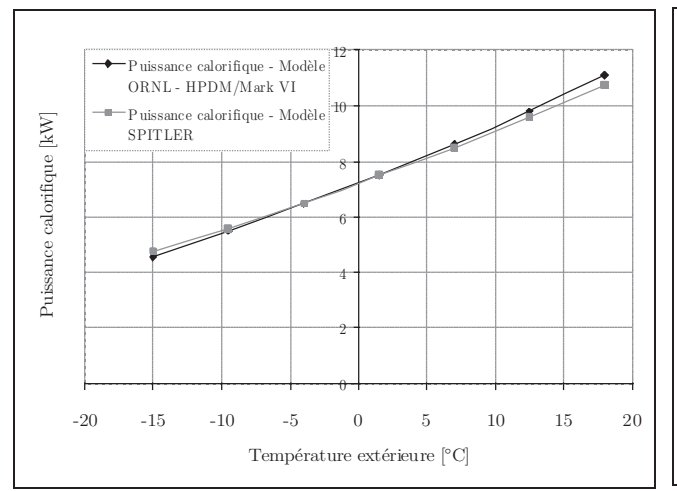

*Figure 69: Puissance calorifique délivrée en fonction de la température extérieure pour une température intérieure de 20°C*

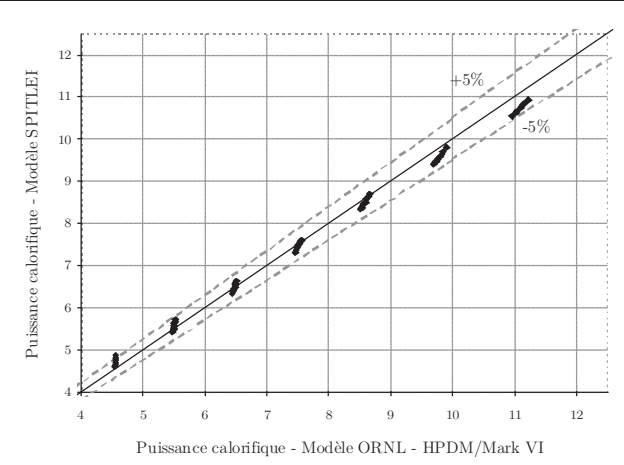

*Figure 68: Écart entre les résultats de puissance calorifique du modèle HPDM et celui de SPITLER*

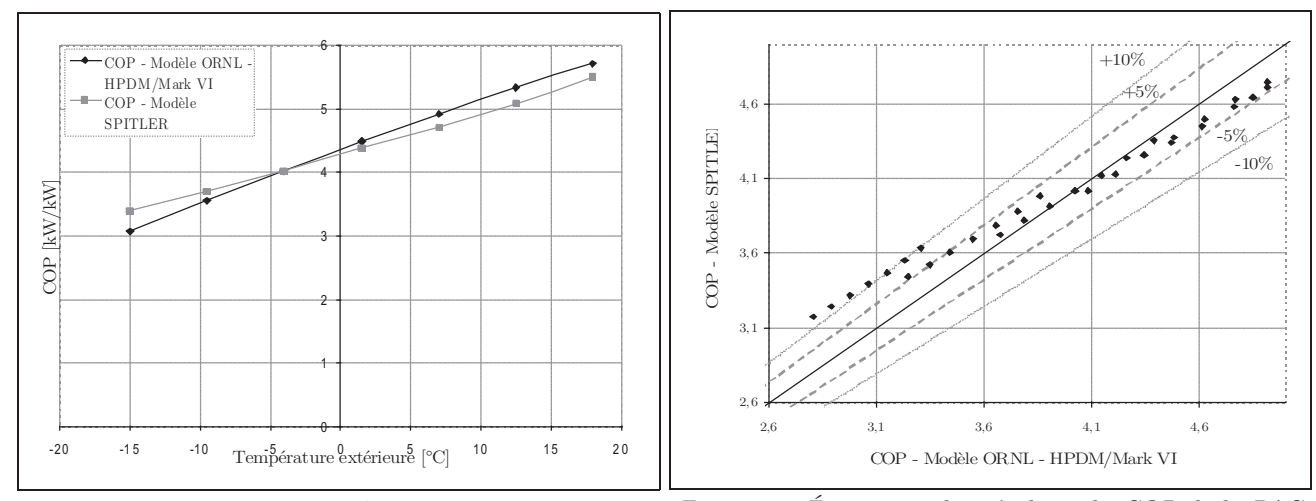

*Figure 70: COP de la PAC en fonction de la température extérieure pour une température intérieure de 20°C Figure 71: Écart entre les résultats du COP de la PAC du modèle HPDM et celui de SPITLER*

#### 5.1.7.2. Conclusions

Le modèle de Jin et Spitler est moins précis lorsqu'on utilise les données constructeur, que lorsqu'on utilise les résultats du modèle détaillé. Cela provient très probablement de la méconnaissance des données communiquées par les constructeurs. En effet, nous ne sommes pas sûrs à 100% que les données communiquées ne représentent que les performances à pleine charge. Il se peut (notamment au dessus de 0°C, figures 64 et 65) que les performances annoncées correspondent à un fonctionnement à charge partielle de la pompe à chaleur. Ce qui expliquerait les différences entre les performances à pleine charge provenant du modèle et les données constructeurs qui pourraient être biaisées par une prise en compte de la charge

partielle.

En l'état actuel, le modèle de Jin et Spitler permet de modéliser le comportement d'une pompe à chaleur pour un régime de fonctionnement déduit des données constructeurs. Le plus souvent les points de fonctionnement sont communiqués pour une vitesse de rotation du compresseur fixe. Dans le cas, des pompes à chaleur équipées d'inverter, il peut être difficile d'en déduire le fonctionnement pour d'autres fréquences de rotation du compresseur.

Jusqu'ici le modèle proposé considère des coefficients de transfert thermique globaux des échangeurs constants pour un régime de fonctionnement donné. Les systèmes de pompe à chaleur adaptent leur puissance, par une diminution du débit de réfrigérant et une diminution du débit d'air au niveau de l'évaporateur. La diminution des débits d'air et de réfrigérant au niveau des échangeurs implique une baisse de la valeur de coefficient d'échange global (*UA*).

L'une des voies d'amélioration du modèle précédemment présenté est la variation de ce coefficient global aux échangeurs en fonction du régime de fonctionnement.

## 5.2. Modèle de fonctionnement à charge partielle

L'ensemble des modèles simplifiés de fonctionnement à charge partielle présentés au paragraphe 4.2.2., ont été implémentés avec le modèle de régime de fonctionnement à pleine charge de Jin et Spitler.

Pour les applications du chapitre 5, le modèle de charge partielle pour les PAC contrôlées par inverter sera utilisé.

## 5.3. Modèle de givrage/dégivrage

L'ensemble des modèles présentés au paragraphe 4.2.1. ont également été implémentés. Pour les applications du chapitre 5, les modèles améliorés présentés au paragraphe 4.2.1.4.et 4.2.1.5. seront utilisés.

## 5.4. Modèle de ventilateur de l'unité extérieure

Jusqu'ici, on dispose d'une modèle de performances et de puissance calorifique à pleine charge en régime permanent. Les résultats issus de ce modèle sont dégradés par un modèle de fonctionnement à charge partielle, puis un modèle de givrage/dégivrage prenant en compte l'humidité. Les modèles de dégradation de performances, correspondent à la dégradation des performances intégrant à la fois la consommation du compresseur et des ventilateurs intérieur et extérieur.

La problématique de couplage, on l'a vue au chapitre 1 et à la figure 24 du présent chapitre, nécessite de coupler le modèle de PAC avec le modèle de bâtiment en vue de prendre l'ensemble des interactions imposées par cette configuration. En effet, lorsque l'unité extérieure de la PAC est placée à l'intérieur d'une zone tempérée, le débit d'air au niveau de l'unité extérieure de la PAC vient perturber le débit de renouvellement d'air de la zone.

Dans le cas des PAC contrôlées par marche-arrêt, on considère que le débit du ventilateur de l'unité extérieure est constant et égale au débit nominal communiqué par les constructeurs

Dans le cas des PAC contrôlées par inverter, la vitesse de rotation du ventilateur de l'unité extérieure est régulée en fonction de la vitesse de rotation du compresseur. Le débit d'air au niveau de l'unité extérieure est alors fonction du taux de charge de la PAC, mais très peu de données sont disponibles. Chez certains fabricants, les débits maximum et minimum sont parfois communiqués. Un modèle simplifié de régulation du ventilateur peut alors être proposé. Dans le cas inverse, un modèle basé sur une approche physique simplifié peut être utilisé.

Deux modèles simplifiés de régulation du débit de ventilateur de l'unité extérieure sont alors proposés. Aucun aspect de validation n'a encore été entrepris, mais une observation et des mesures du comportement de la vitesse de rotation du ventilateur de l'unité extérieur en fonction du taux de charge serait envisageable pour valider ces deux modèles.

#### 5.4.1. Modèle simplifié constructeur

Le premier modèle proposé est un modèle simplifié de régulation du ventilateur extérieur en fonction du taux de charge de la PAC, et connaissant les débit mini et maxi de l'unité extérieure de la PAC.

Le débit au niveau de l'échangeur s'exprime de la façon suivante :

$$
DBUE = DBUE,min \cdot (1 - PLR) + DBUE,max
$$
\n(62)

*DB UE ,min* et *DB UE ,max* étant les débit mini et maxi indiqué par les constructeurs  $\exp$ rimé en m<sup>3</sup>.h<sup>-1</sup>.

#### 5.4.2. Modèle physique simplifié

Le modèle physique simplifié est basé sur l'application du premier principe de la thermodynamique sur le système de PAC. Il consiste à calculer une première fois la différence de température entre l'air entrant et l'air sortant de l'échangeur extérieur, grâce au bilan de puissance au niveau de la PAC.

$$
\dot{Q}_{\text{evap}} = \dot{Q}_{\text{calo},pc} - \dot{W}_{\text{pc}}
$$
\n(63)

Avec :

*Q evap Puissance échangée au niveau de l'évaporateur [W]*

$$
\dot{Q}_{\text{calo},pc} \hspace{20mm} Puisseance \text{ échange au niveau du condenseur} \hspace{20mm} [W]
$$

$$
\dot{W}_{pc} \qquad \qquad \text{Puissance absorbée au niveau du compresseur} \qquad \qquad [W]
$$

L'écart de température à travers l'évaporateur s'exprime alors :

$$
\Delta T_{evap} = \frac{\dot{Q}_{evap} \cdot 3600}{\rho_{air} \cdot Cp_{air} \cdot DB_{UE}}
$$
\n(64)

Avec :

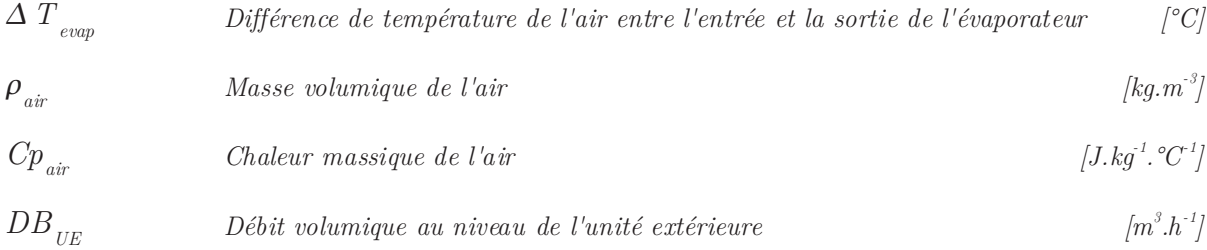

Cette différence de température est ensuite supposée constante au niveau de l'échangeur de l'unité extérieure, et permet de recalculer le débit de ventilation pour un autre régime de fonctionnement notamment à charge partielle. Le débit de ventilation peut être calculé par itération successive.

## 5.5. Modèle d'appoint électrique

Un modèle simplifié d'appoint électrique est proposé lorsque la puissance calorifique à pleine charge délivrée par la PAC n'est plus suffisante pour satisfaire les besoins de chauffage.

Dans un premier temps, il est possible de proposer un modèle « idéal ». Lorsque la puissance calorifique n'est plus suffisante, le modèle calcule la puissance d'appoint *P apt* comme la différence entre les besoins du chauffage et la puissance calorifique à pleine charge.

$$
P_{\text{apt}} = B_{\text{ch}} - \dot{Q}_{\text{calo}_{\text{pe}}} \tag{65}
$$

Mais la réalité est autre. Les PAC air-air sont équipées en général d'un ou deux étages de puissances d'appoint, qui se déclenchent lorsque la puissance calorifique délivrée par la PAC n'est plus suffisante. Un premier étage se déclenche puis un second si le premier étage n'est pas suffisant.

Le modèle utilisé est donc un modèle d'appoint régulé de façon tout ou rien, et composé de deux résistances électriques d'appoint dont la puissance électrique dépend du dimensionnement de la PAC, et est laissé au choix de l'utilisateur.

# 6. Conclusions

Ce chapitre nous a permis d'analyser les données constructeurs et d'émettre quelques doutes sur la connaissance de leur contenu. Ces données intègrent-elles une part de fonctionnement à charge partielle ? Intègrent-elles une part de dégradation due au givrage et au dégivrage ? Cette connaissance est impérative. Pour simplifier, les modèles de PAC se décomposent en trois modèles distincts : un modèle de COP et puissance calorifique à pleine charge, un modèle de dégradation à charge partielle, un modèle de dégradation par givrage/dégivrage. Si on utilise des données intégrant une part de charge partielle, ou de dégradation par dégivrage, pour le paramétrage du modèle de puissance et de performance à pleine charge, l'utilisation d'un modèle global incluant ensuite le modèle à charge partielle et le modèle de givrage/dégivrage, prendra alors deux fois en compte les aspects de charge partielle, ou de givrage. Ce qui est a proscrire. Pour éviter ce problème, les résultats du modèle détaillé du laboratoire d'Oak Ridge ont été utilisés comme points de fonctionnement à pleine charge en régime permanent sans givrage/dégivrage en entrée du modèle sélectionné.

Un état de l'art des modèles disponibles dans la littérature nous a permis d'orienter notre choix vers le modèle semi-empirique de Jin et Spitler. Il permet à partir de données constructeurs, ou de résultats issus d'un modèle détaillé de retrouver les paramètres caractéristiques des composants du système. Ce modèle utilise la méthode d'optimisation de Nelder-Mead afin de retrouver les paramètres des PAC.

Ce modèle dédié à la modélisation du comportement des PAC à pleine charge et en régime permanent, est complété par un modèle de dégradation par givrage/dégivrage amélioré sur les aspects d'humidité relative afin de prendre en compte son influence. De plus un modèle de charge partielle simplifié est paramétré à partir des résultats de l'institut suédois SP. Le modèle est également complété par un modèle de régulation du ventilateur de l'unité extérieur de la PAC et un modèle de déclenchement de l'appoint lorsque la puissance calorifique de la PAC n'est plus suffisante.

Le tout est implémenté en langage Pascal dans le modèle d'enveloppe Comfie, en vue de calculer les performances saisonnières de ces systèmes, et d'étudier l'intérêt de la récupération de chaleur par voie thermodynamique.